*"2013 - Año dei Bicmtenario de la Asamblea General Consti!lfYentede 1813"*

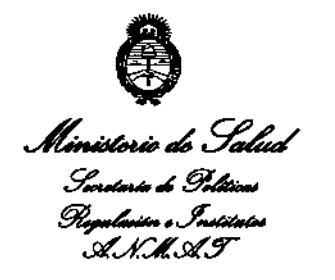

DISPOSICIÓN N<sup>º</sup>

BUENOSAIRES, **,1 4** AGO **2013**

VISTO el Expediente Nº 1-47-1861/13-9 del Registro de esta **Administración Nacional de Medicamentos, Alimentos y Tecnología Médica** (ANMAT), y

#### CONSIDERANDO:

**Que por las presentes actuaciones Air Liquide Argentina S.A. solicita se autorice la inscripción en el Registro Productores y Productos de** Tecnología Médica (RPPTM) de esta Administración Nacional, de un nuevo producto médico.

**Que las actividades de elaboración y comercialización de productos**  $\sqrt[3]{ }$  médicos se encuentran contempladas por la Ley 16463, el Decreto 9763/64, y MERCOSUR/GMC/RES. Nº 40/00, incorporada al ordenamiento jurídico nacional por Disposición ANMAT Nº 2318/02 (TO 2004), y normas complementarias.

**Que consta la evaluación técnica producida por el Departamento de Registro.**

**Que consta la evaluación técnica producida por la Dirección de Tecnología Médica, en la que informa que el producto estudiado reúne los requisitos técnicos que contempla la norma legal vigente, y que los establecimientos declarados demuestran aptitud para la elaboración y el control** de calidad del producto cuya inscripción en el Registro se solicita.

1

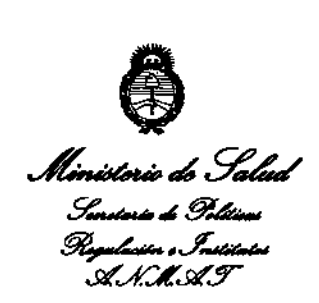

#### **DISPOSICIÓN Nº** 5 1 1 9

**Que los datos identificatorios característicos a ser transcriptos en los proyectos de la Disposición Autorizante y del Certificado correspondiente, han sido convalidados por las áreas técnicas precedentemente citadas.**

**Que se ha dado cumplimiento a los requisitos legales y formales que contempla la normativa vigente en la materia.**

Que corresponde autorizar la inscripción en el RPPTM del producto **médico objeto de la solicitud.**

Que se actúa en virtud de las facultades conferidas por los Artículos 80, inciso 11) y 100, inciso i) del Decreto 1490/92 y por el Decreto 425/10.

**Por ello;**

 $\mathcal{S}$ 

## EL INTERVENTOR DE LA ADMINISTRACIÓN NACIONAL DE MEDICAMENTOS, ALIMENTOS Y TECNOLOGÍA MÉDICA

#### DISPONE:

**ARTICULO 10- Autorízase la inscripción en el Registro Nacional de Productores y** Productos de Tecnología Médica (RPPTM) de la Administración Nacional de **Medicamentos, Alimentos y Tecnología Médica del producto médico de marca ResMedl nombre descriptivo Ventilador de presión continua positiva (CPAP) y Accesorios y nombre técnico Unidades de Presión Continua Positiva en las Vías Respiratorias, de acuerdo a lo solicitado, por Air Liquide Argentina S.A., con los Datos Identificatorios Característicos que figuran como Anexo <sup>1</sup> de la presente** *I*¿Ición <sup>y</sup> que forma parte In:egrante de la misma.

 $\overline{2}$ 

<sup>"</sup>2013 – Año del Bicentenario de la Asamblea General Constituyente de 1813"

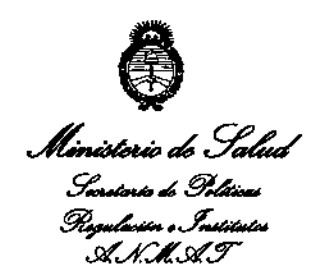

## $DSPOSICIÓN'$  5 1 1  $Q$

ARTICULO 20 - Autorízanse los textos de los proyectos de rótulo/s y de **instrucciones de uso que obran a fojas 88 y 89-97 respectivamente, figurando** como Anexo II de la presente Disposición y que forma parte integrante de la **misma.**

ARTICULO 30 - Extiéndase, sobre la base de lo dispuesto en los Artículos **precedentes, el Certificado de Inscripción en el RPPTM, figurando como Anexo III de la presente Disposición y que forma parte integrante de la misma.**

**ARTICULO 40 - En los rótulos e instrucciones de uso autorizados deberá figurar** la leyenda: Autorizado por la ANMAT, PM-1084-19, con exclusión de toda otra **leyenda no contemplada en la normativa vigente.**

**ARTICULO 50- La vigencia del Certificado mencionado en el Artículo 30 será por cinco (5) años, a partir de la fecha impresa en el mismo.**

ARTICULO 60 - Regístrese. Inscríbase en el Registro Nacionaí de Productores y **Productos de Tecnología Médica al nuevo producto. Por Mesa de Entradas notifíquese al interesado, haciéndole entrega de copia autenticada de la presente Disposición, conjuntamente con sus Anexos 1, Il <sup>Y</sup> IIl. Gírese al Departamento de Registro a los fines de confeccionar el legajo correspondiente. Cumplido, archívese.**

**Dr. OTTO A. ORS1NGHI-¡;¡** SUB-INTERVENT **A.N.M.4.'l'.**

Expediente N° 1-47-1861/13-9

*I* DISPOSICIÓN Nº  $517$ 

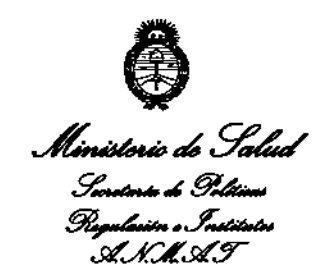

#### ANEXO I

DATOS IDENTIFICATORIOs CARACTERÍSTICOS del PRODUCTO MÉDICO inscripto en el RPPTM mediante DISPOSICIÓN ANMAT Nº ... $\overline{\mathbf{5}}\cdot\overline{\mathbf{1}}\cdot\overline{\mathbf{1}}\cdot\mathbf{9}$ Nombre descriptivo: Ventilador de presión continua positiva (CPAP) y **Accesorios.**

Código de identificación y nombre técnico UMDNs: 11-001 Unidades de Presión **Continua Positiva en las Vías Respiratorias.**

Marca de (los) producto(s) médico(s): ResMed

Clase de Riesgo: Clase II

**Indicación/es autorizada/s: indicados para el tratamiento del síndrome de la** apnea obstructiva del sueño (SAOS) en pacientes aduitos.

Modelo/s:

 $\delta$ 

- ResMed 58 Pioneer system: Nombre Genérico: 58 Autoset Vantage y 58 Elite - ResMed 58 Prime CPAP system: Nombre Genérico: 58 Compact y 58 Escape.

**Período de vida útil: 5 años a partir de la fecha de fabricación.**

**Condición de expendio: Venta exclusiva a profesionales e instituciones sanitarias.**

Nombre del fabricante:

1- ResMed Corp.

2- ResMed, Ltd.

4- ResMed Asia Operations Pty Ltd

1- ResMed Corp.<br>
2- ResMed, Ltd.<br>
3- ResMed Germany Inc.<br>
4- ResMed Asia Operations Pty Ltd

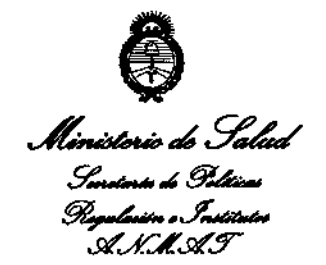

Lugar/es de elaboración:

- 1- 9001 Spectrum Center Blvd. San Diego, CA 92123, Estados Unidos.
- 2- 1 Elizabeth Macarthur Dr. Bella Vista, NSW 2153, Australia.
- 3- Fraunhoferstrasse 16, Martinsreid, D-82152, Alemania.
- 4- 8 Loyang Crescent #05-01, Singapur, Singapur 509016

9

Expediente Nº 1-47-1861/13-9

b

DISPOSICIÓN Nº

Wising <

Dr. 0110 A. ORSINGHER SUB-INTERVENTOR AN.M.A.T.

 $\mathcal{C}$ 

"2013 – Año del Bicentenario de la Asamblea General Constituyente de 1813"

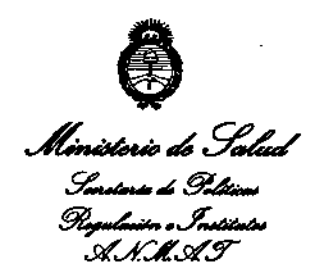

 $\mathbb{R}^2$ 

 $\sim$ 

### ANEXO II

TEXTO DEL/LOS RÓTULO/S e INSTRUCCIONES DE USO AUTORIZADO/S del PRODUCTO MÉDICO inscripto en el RPPTM mediante DISPOSICIÓN ANMAT Nº  $-5.1.1.9$ 

Wnigh

Dr. OTTO A. ORSINGHER SUB-INTERVENTOR  $A.N.M.A.T.$ 

 $\sim$ 

# 5 1  $\bm{l}$   $\bm{g}$

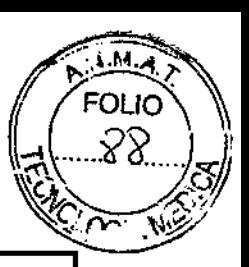

# **RESMED**

 $\lambda$ 

## **CPAP S8 SERIE** PROYECTO DE RÓTULO ANEXO III-B

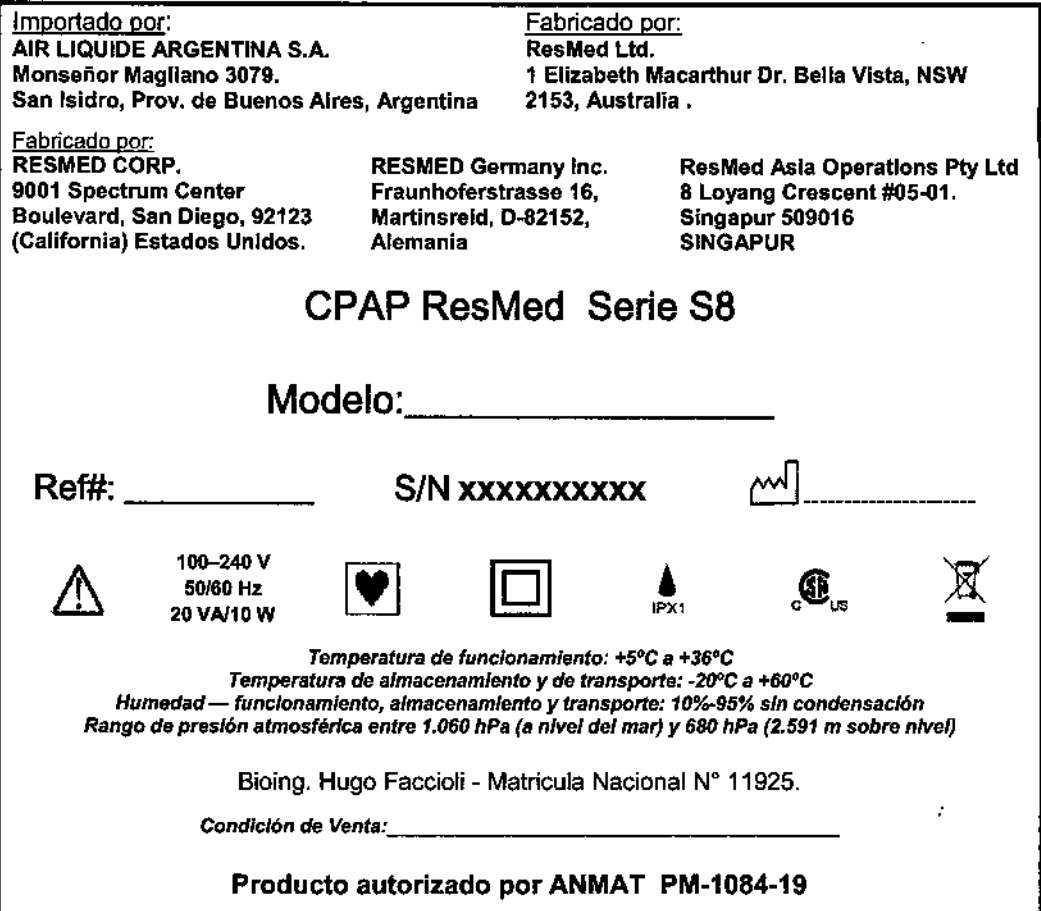

⊃  $\mathbf{r}$ The HUGO FACCIOL

J.

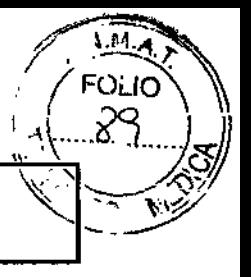

# **RESMED**

J,

#### **CPAP S8 SERIE INSTRUCCIONES DE USO ANEXO III-B**

₽¥1

 $\mathcal{L}^{\mathcal{A}}$ 

Importado por: AIR LIQUIDE ARGENTINA S.A. Monseñor Magliano 3079. San Isidro, Prov. de Buenos Aires, Argentina Fabricado por: **ResMed Ltd.** 1 Elizabeth Macarthur Dr. Bella Vista, NSW 2153, Australia.

Fabricado por: **RESMED CORP.** 

9001 Spectrum Center Boulevard, San Diego, 92123 (California) Estados Unidos.

**RESMED Germany Inc.** Fraunhoferstrasse 16, Martinsreid, D-82152, Alemania

**ResMed Asia Operations Pty Ltd** 8 Loyang Crescent #05-01. Singapur 509016 **SINGAPUR** 

## **CPAP ResMed S8 Serie**

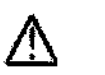

100-240 V 50/60 Hz 20 VA/10 W

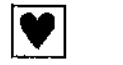

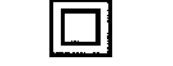

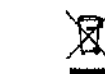

Temperatura de funcionamiento: +5°C a +36°C Temperatura de almacenamiento y de transporte: - 20°C a +60°C Humedad - funcionamiento, almacenamiento y transporte: 10%-95% sin condensación Rango de presión atmosférica entre 1.060 hPa (a nivel del mar) y 680 hPa (2.591 m sobre nivel)

Bioing. Hugo Faccioli - Matricula Nacional Nº 11925.

Condición de Venta:

#### Producto autorizado por ANMAT PM-1084-19

Simbolos utilizados en el sistema

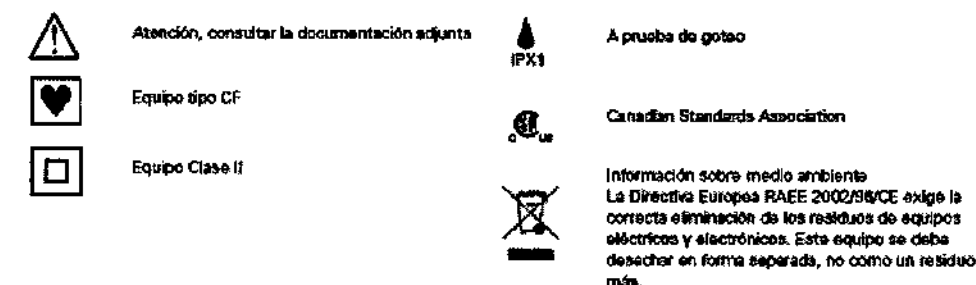

#### Precauciones y Advertencias en el uso 1.

- $\Rightarrow$ **ADVERTENCIAS**
- El flujo de aire generado por este equipo para la respiración puede llegar a estar hasta 6°C por encima de la temperatura ambiente. Se deberá tener cuidado si la temperatura ambiente es superior a los 32°C.
- El CPAP S8 Serie debe conectarse únicamente a los componentes, humidificadores y accesorios especificados en este manual. La conexión de otros elementos puede causar lesiones al paciente o daños al dispositivo.
- A bajas presiones, el flujo de aire a través de los puertos de exhalación de la mascarilla puede no ser suficiente para eliminar todos los gases exhalados del tubo. Puede darse cierto grado de reinspiración.
- Peligro de explosión: no utilizar cerca de anestésicos inflamables.
- Si se utiliza oxígeno con este equipo, el flujo del mismo deberá estar cerrado mientras el equipo no esté en funcionamiento.
- El oxígeno favorece la combustión. Por tanto no debe utilizarse mientras se está fumando o en presencia de una llama expuesta.
- Asegúrese siempre de que el dispositivo esté generando un flujo de aire antes de encender el suministro de oxígeno.
- Apague siempre el suministro de oxígeno antes de detener el flujo de aire desde el dispositivo.
- $\Rightarrow$ **ADVERTENCIAS**

CPAP Serie S8

Página 1 de 9

<u>ocentina S.F</u>

Rිගැරි FACCIOLI

DIRECTOR TECNICO Mat. 11.925

ਸ਼ਾਰ-ਟਾਫ

## . 9

*RESMED*

### CPAP S8 SERIE INSTRUCCIONES DE USO ANEXO 111.8

- Si abandona el tratamiento con CPAP o binivel, su apnea del sueño volverá inmediatamente.
- Consulte siempre a su médico si espera encontrarse en una situación en la que no podrá utilizar su unidad CPAP CPAP Serie 58 .
- Si le internan en un hospital o si le indican cualquier olra forma de tratamiento médico, informe siempre al personal médico acerca de su tratamiento con CPAP o binivel. También es importante que se ponga en contacto con el médico que le está tratando por su apnea del sueño.
- Si sufre una infección sinusal, de las vías respiratorias superiores o del oído medio, póngase en contacto con su médico antes de continuar con el tratamiento CPAP o binivel. Es posible que le aconsejen que suspenda el tratamiento hasta que la infección haya sido curada. Si sigue con el tratamiento durante una infección, asegúrese de limpiar la mascarilla y el tubo después de cada uso.

#### PRECAUCIÓN

- No abra la carcasa del CPAP CPAP Serie S8. No hay piezas dentro que el usuario pueda reparar. Las reparaciones y el mantenimiento interno deberán ser efectuados únicamente por un agente de servicio autorizado.

#### 2. *Ap.3.2:*

#### USO indicado

Los sistemas para la apnea del sueño S8 Series están indicados para tratar la apnea obstructiva del sueño (AOS) en pacientes adultos. Los sistemas están diseñados para uso hospitalario y domiciliario.

#### **Contraindicaciones**

El equipo CPAP Serie S8 no es un equipo de apoyo vital y puede dejar de funcionar si hay un corte en el suministro de energía o si se producen determinados desperfectos. No debe ser utilizado en pacientes que requieran un tratamiento permanente.

El tratamiento con presión positiva en las vías respiratorias puede estar contraindicado en algunos paciantes que presenten las siguientes afecciones previas:

- enfermedad pulmonar bullosa grave
- neumotórax
- presión arterial patOlógicamente baja
- das hidratación
- fuga de líquido cefalorraquídeo, cirugía o traumatismo craneanos recientes.

#### Efectos secundarios

Los pacientes deben informar a su médico tratante si tienen algún dolor inusual en el pecho, dolor de cabeza grave o mayor dificultad para respirar. Una infección aguda en las vías respiratorias superiores puede requerir la suspensión temporal del tratamiento.

Durante el curso del tratamiento con el equipo CPAP pueden aparecer los siguientes efectos colaterales:

- sequedad de la nariz, boca o garganta
- epistaxis
- hinchazón (por aerofagia)
- molestias sinusales o del oldo
- irritación ocular
- erupciones cutáneas.

\

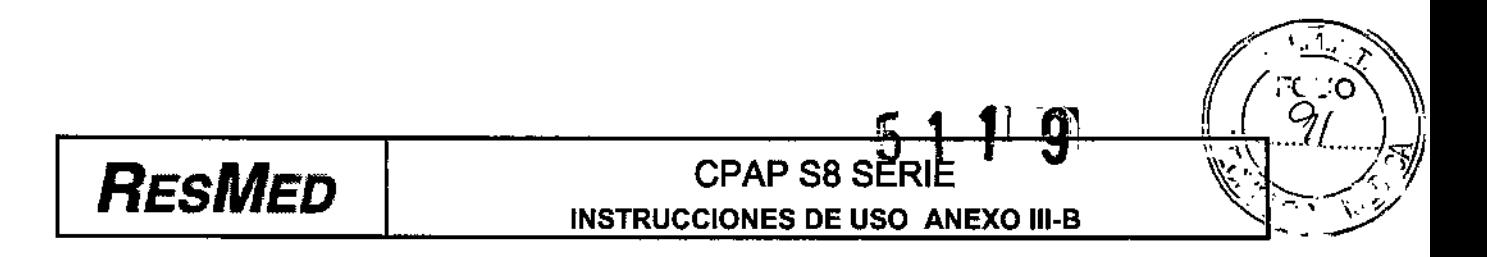

3. *Ap.3.3,*

Conexión con Accesorios y otros Dispositivos Médicos

 $\Rightarrow$  ADVERTENCIA. Al utilizar este producto en combinación con algún otro producto electromédico, se deben satisfacer los requisitos de la normativa lEC 60601.1-1 (requisitos de seguridad para sistemas médicos eléctricos).

#### Piezas del sistema CPAP Serie 88

El equipo CPAP Serie S8 incluye los siguientes elementos:

- Equipo CPAP Serie S8
- Cable de alimentación
- Bolso para viaje
- Tubo de aire de 2 m.

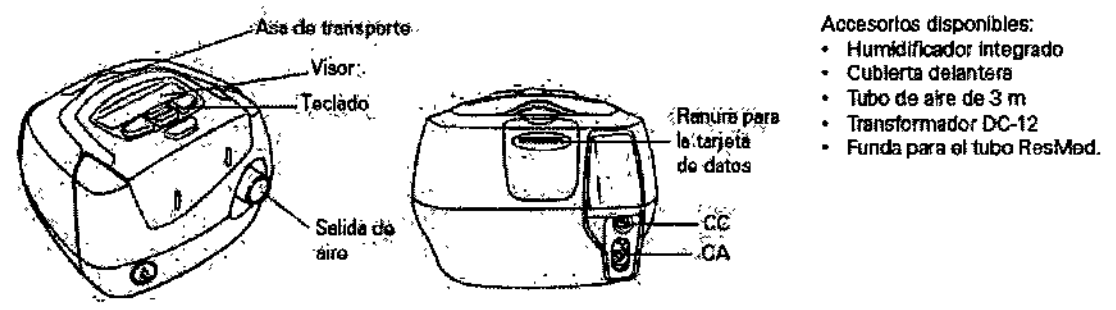

#### Humidiftcadores

Se puede hallar una lista de los humldificadores que son compatibles con los equipos de ResMed en el sitio web www.resmed.com, en la sección de servicio y asistencia que se halla dentro de la página de productos.

#### ACCESORIOS:

ResControl II El asistente clínico para múltiples aplicaciones

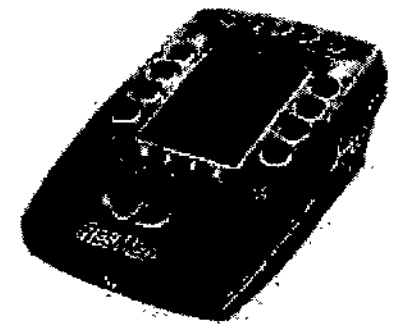

ResControl II de ResMed ofrece una gama de funciones clínicas en una unidad compacta y fácil de usar. Puede ser usado localmente o a distancia para monitorizar o ajustar los generadores de aire ResMed.\* Se pueden conectar dos unidades ResControl II juntas para controlar y monitorizar el generador de aire tanto a los pies de la cama del paciente como en la sala de control. ResControl II es ideal para el laboratorio de sueño y para la sala de hospital, y es capaz de enviar una gama de señales seleccionable por el usuario desde el generador de aire a un sistema de poJisomnografia (PSG) a efectos de ser cotejadas en paralelo con datos fisiológicos.

Datos mostrados en tiempo real

 $\bar{\mathbf{v}}$ 

# 5 1 J! 9

# *RESMED*

## CPAP S8 SERIE INSTRUCCIONES DE USO ANEXO III.B

ResControl II cuenta con un visor grande que facilita la visualización de datos en tiempo real. Un zoom hace posible ver parámetros clínicos importantes a la distancia, y una base articulada permite posicionar la unidad ResControl II para lograr una visibilidad óptima.

#### Ajuste da parámetros a distancia

ResControl II identifica automáticamente el modelo del generador de aire ResMed conectado y suministra las funciones de control y monitorización correspondientes. Los parámetros se pueden ajustar a distancia desde una separación de hasta 30 m (100 pies).

#### Manómetro Integrado y salida a PSG

ResConlrol ti cuenta con un transductor de presión interno que se puede usar en conjunto con olros datos clínicos para monitorizar el ronquido y la limitación al flujo con fines diagnósticos y/o para ajustar el tratamiento. Esto se logra por medio de una salida analógica exclusiva para PSG. El práctico manómetro integrado se puede usar para medir la presión en cualquier generador de aire, eliminando así la necesidad de contar con un manómetro adicional.

Existen dos modelos de ResControl II disponibles, los cuales ofrecen tres o siete salidas analógicas para PSG. Las salidas, que monitorizan las mediciones enviadas por el generador de aire, proporcionan una mayor flexibilidad, Estas mediciones, seleccionables por el usuario, dependen del modelo de generador de aire, y pueden incluir presión, flujo, fuga, volumen corriente y frecuencia respiratoria.

~ ResControlll es compatible con los siguientes generadores de aire ResMed:

- Sullivan<sup>m</sup> 5
- $\bullet$  . S6<sup>n</sup>
- **AutoSet T™**
- AutoSet Spirit™
- serie S7™
- serie S8™
- serie VPAP™ II
- serie VPAP™ III
- AutoSet CS2™

#### Modulo Reslink

Sístema de administración de terapia

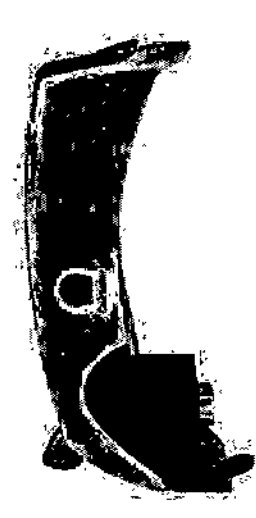

 $\epsilon$ 

**BGENTINAS** 

 $\frac{1}{2}$  11

Instrucciones de Uso CPAP Serie S8 AIR LIBERT CONCORREGION Página 4 de 9

## **RESMED**

## **CPAP S8 SERIE** INSTRUCCIONES DE USO ANEXO III-B

ÂШ. FOLIC

El sistema de administración de terapia ResLink<sup>TM</sup> brinda una forma completamente nueva de permanecer conectado con sus pacientes y con las redes clínicas en todas las etapas del tratamiento de trastornos respiratorios del sueño (TRS). Envíe ResLink al hogar del paciente para registrar nueve parámetros importantes y poder realizar una revisión integral de la afección y el tratamiento del paciente.

El sistema ResLink simplifica la gestión de datos, reduce los costos de la misma y ofrece una amplia gama de contactos, relaciones y oportunidades comerciales a través de diversos canales de medicina del sueño.

#### Características y beneficios

- Los datos de efectividad incluyen oximetría, respuesta de presión, fugas, apneas/hipopneas, ventilación minuto, limitación del flujo, ronquido, saturación en oxígeno (SpO2) y frecuencia de pulso.
- Los datos de oximetría brindan una prueba objetiva de que el tratamiento con presión positiva en las vías respiratorias resuelve la desaturación de O2. La oximetría puede implicar beneficios de reembolso.
- La tarjeta SmartMedia™ de 32MB almacena simultáneamente una selección de datos más amplia.
- El módulo ResLink es práctico y fácil de usar, sólo colóquelo en cualquier dispositivo compatible y almacene información.

#### Compatibilidad

#### Dispositivos para el tratamiento con presión positiva en las vías respiratorias AutoSet Spirit™ APAP S7<sup>™</sup> Elite CPAP VPAP™ III bilevel **VPAP III ST bilevel VPAP III ST-A bilevel** Software clínico ResScan™

#### 4. Ap. 3.4 y 3.9:

#### INSTALACION Y OPERACIÓN

#### **ADVERTENCIA**

- Asegúrese de que el cable de alimentación y la clevija estén en buenas condiciones y que el equipo no esté dansdo.<br>Sóla deben usarse tubos de sire ResMed con el equipo. Un tubo de sire
- diferente podrie modificar le presión que de hecho recibe, lo que reduciria le *aficacie del tretamiento*
- Obetruir al tubo o la entrada de aire mientres el equipo está funcionando podría provocar un sobrecalentamiento.

#### **PRECAUCIÓN**

- Tenge cuidado de no colocar el equipo en un lugar donde puede ser golpeado o donde alguían pueda tropozar con el cabie de slimentación
- Si coloca el equipo en el piso, asegúrese de que no haya polvo en el área y de que no haya ropa, ropa de cama ni ningún otro objeto que pudiera bloquear la entrada de sire.
- Asegúrese de que el área elrededor del equipo estó limpla y seca.

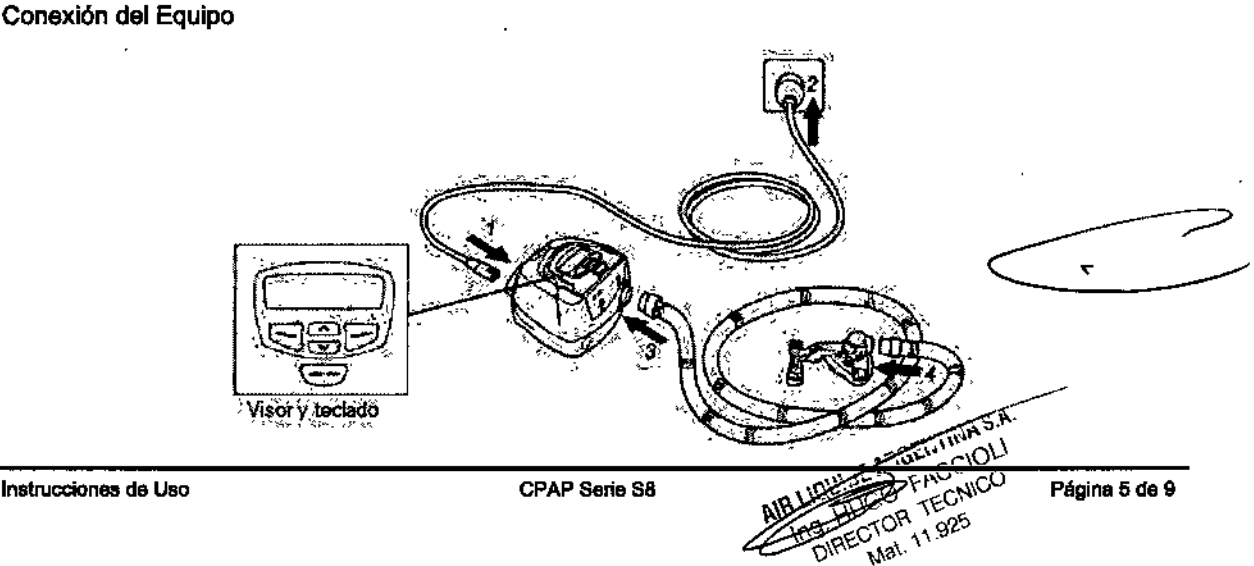

## **RESMED**

#### **CPAP S8 SERIE INSTRUCCIONES DE USO ANEXO III-B**

#### Selección del tipo de mascarilla

.<br>Para asegurarse de que el equipo funcione de la manera deseada con la mascarilla que<br>usted ha elegido, debe seleccionar el tipo de mascarita que está utilizando.

- 1 Con la pentalla de RAMPA o ADAPTACIÓN en el visor, corima <a>[, (En el modo CPAP, le paritalla de espera muestra la pafabra RAMPA. En el modo AutoSet (sólo en el SB AutoSet II), la parrialia de espera muestra la palabra ADAPTACIÓN.)
- 2 Oprima (V) hasta que aparezca la pelabra MASC.
- 3 Oprima  $\bigoplus$  para modificar la configuración.
- 4 Oprima (A) o (V) hasta ver la configuración que desee.
- $\mathbf{5}$  Oprima  $\bigoplus$  para epicar ia configuración.

#### Uso de la función Ajuste de la Mascara

- 1 Colóquese la mascarilla según las instrucciones para el usuarlo.
- Con la pantalla de RAMPA o ADAPTACIÓN en el visor, mantenga presionada la 2 tecia (------) durante al menos 3 segundos, hasta que comience el suministro de presion. El equipo aumentará la presión hasta alcanzar la presión de ajuste de la mascarilla

Œ TI.

JC.

y mantendrá esta presión durante tres minutos. En el visor aparecerá la información que figura a continuación. Diche información Indica que la función de ajuste de la mascarilla está funcionando y tiene el eigulente significado: \*\*\*\*\* es un ajuste excelente; \*\*\*\*- es un muy buen<br>ajuste; \*\*\*- es un buen ajuste; \*\*--; \*---y ---- significan que usted debe aj - significan que usted debe alustar

AXIB. MASC:

la mascarilla.

з Ajústese la mascarilla, la almohadilla y el amés hasta lograr un ajuste firme y cómodo,

Transcurridos 3 minutos, la presión volverá a la presión configurada y se iniciará el tratamiento. Si no quisiera esperar tres minutos, mantenga presionada la tecta (minimum) durante al menos tres segundos y el tratamiento comienzará

Inmediatamente

Si oprime la tecla (----) durante menos de tres segundos, la unidad volverá al modo de espera (se verá ta pantalla de RAMPA o ADAPTACIÓN).

#### Advertencias y Precauciones

#### **ADVERTENCIA**

13 Las mascarillas no deben utilizarso a menos que ol equipo S8 Serie II está encendido y funcionando correctamente

Cuando se inicia el tratamiento, si se ha configurado un período de tampe, la presión se va incrementando durante el período configurado, desde una presión<br>baja hasta la presión de tratamiento establecida. El período de rampe está diseñado para ayudario a adaptarse gradualmente al incremento de presión y<br>briedade más comodidad.

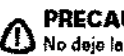

#### PRECAUCIÓN

No deje largos tramos del tubo de aire alrededor de la cabecera de la cama. Podría enrollarse alrededor de la cabeza o cuello mientras duerme.

- 5. Ap. 3.6 : INTERACCION con otros Dispositivos o tratamientos
- El Generador CPAP SERIE S8 no es apropiado para ser utilizado en la cercanía de anestésicos inflamables. ADICIÓN DE OXÍGENO AL DISPOSITIVO

Se puede añadir oxígeno en la conexión de la mascarilla. Tenga en cuenta las advertencias que se enumeran a continuación al utilizar oxígeno con el dispositivo.

#### **PRECAUCIONES**

Si se utiliza oxígeno con este equipo, el flujo del mismo deberá estar cerrado mientras el equipo no esté en funcionamiento. Si se ha dejado activado el oxígeno mientras el dispositivo no estaba funcionando, desconecte el oxígeno y espere 30 minutos antes de volver a encender el generador de aire.

Explicación: Cuando se deja activado el flujo de oxígeno estando encendido el dispositivo CPAP, el oxígeno suministrado al tubo de suministro de aire puede acumularse dentro del dispositivo CPAP, generando así riesgos de incendio.

- $\Rightarrow$ El oxígeno favorece la combustión. No utilice oxígeno mientras esté fumando ni en presencia de llamas expuestas.
- Asegúrese siempre de que fluya aire desde el dispositivo antes de encender el suministro de oxígeno. ⇨
- Siempre apague el suministro de oxígeno antes de detener el flujo de aire desde el equipo.  $\Rightarrow$

Nota: A un determinado caudal de oxígeno suplementario, la concentración de oxígeno inhalado variará en función del lugar en el que se introduzca el oxígeno, los parámetros de presión, el ritmo respiratorio del paciente, la selección de la mascarilla y el Indice de fuga.

6.  $(Ap. 3.8):$ **LIMPIEZA Y MANTENIMIENTO:** Generador CPAP Serie S8 **ADVERTENCIA** 

À

ENTINAS.A

**BIRECTOR TECNICO** 

Mat 11,925

CPAP Serie S8

Página 6 de 9

# $\frac{5119}{\sqrt{75}}$

'" ~

*<u>Fill</u>y* 

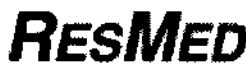

# CPAP S8 SERIE<br>INSTRUCCIONES DE USO ANEXO III-B

Peligro de electrocución. No sumerja el equipo ni el cable de alimentación en agua. Siempre desenchufe el equipo antes de limpiarlo y asegúrese de que esté seco anles de enchufarlo nuevamente.

#### **PRECAUCIÓN**

- No cuelgue el tubo de aire a la luz solar directa, ya que puede endurecerse con el tiempo y terminar agrietándose .
- No utilice lejía, cloro, alcohol, soluciones aromáticas, jabones humeclanles o antibacterianos o aceites aromatizados para limpiar el tubo *de* aire o el equipo. Estas soluciones podrían endurecer el producto y reducir su vida útil.

#### Limpieza diaria

Desconecte el tubo de aire y cuélguelo en un lugar limpio y seco hasta el próximo uso.

#### Limpieza semanal

- 1 Retire el tubo de aire y lávalo con agua tibia y detergente suave.
- 2 Enjuáguelo bien, cuélguelo y déjelo secar.
- 3 Antes de usarlo otra vez, vuelva a montar la mascarilla y el arnés.
- 4 Vuelva a conectar el tubo de aire.

#### Umpleza mensual

• Limpie el exterior de la unidad CPAP Serie S8 con un paño húmedo y un jabón líquido suave .

• Examine el filtro de aire para verificar que no tenga agujeros ni esté obstruido por suciedad. Reemplácelo cada seis

meses, o con mayor frecuencia si se usa en un entorno con mucho polvo.

#### Cambio del filtro de aire

- ' PRECAUCIÓN<br>• No lave el filtro de sire. El filtro de aire no es lavable ni reutilizable. La tapa del filtro de aire protege el equipo en caso de que accidentalmente 80 derrame liquido sobre él. Asegúreso de que el filtro de aire y la tapa del filtro estén colocados en todo momento.
- " Retire la tapa del filtro de site situada en la parte trasera del equipo.

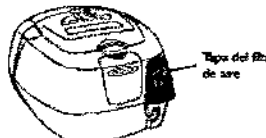

- 2 Retire y deseche el filtro de aire usado.
- 3 Inserte un filtro nuevo colocándolo con el lado pintado de azut hacia fuora del equipo.
- 4 Vuelva a colocar la tapa del filtro de aire.

#### Mantenimiento

Este producto (CPAP Serie S8 ) debe ser inspeccionado por un centro de servicio técnico autorizado de ResMed 5 años después de la fecha de fabricación.

Hasta ese momento, el equipo está diseñado para funcionar de manera segura y confiable, siempre que se use y se mantenga de acuerdo con las instrucciones suministradas por ResMed. Al entregar un equipo nuevo, se brinda información acerca de la garantía correspondiente de ResMed. Por supuesto, al igual que con cualquier equipo eléctrico, si detecta alguna irregularidad, deberá tomar precauciones y hacer que un centro de servicio técnico autorizado de ResMed revise el equipo.

#### Limpieza de Mascara Swift **LT**

#### *Notas:*

El sistema de almohadillas nasales y el amés deben lavarse a mano. Puede lavar el amés sin necesidad de *desmontarlo.*

ADVERTENCIA

ť

## **RESMED** CPAP S8 SERIE INSTRUCCIONES DE USO ANEXO 111-8

No utilice soluciones aromáticas o aceites perfumados (como eucalipto o aceites esenciales), lejía, alcoholo productos de olor fuerte (p. ej.: cítricos) para lavar ninguna de las piezas del sistema. Los vapores residuales de estas soluciones pueden inhalarse si no se enjuagan por completo.

También pueden dañar el sistema y causar grietas.

#### PRECAUCiÓN

Si se advierte algún signo de deterioro visible (como grietas, rajaduras, roturas, etc.) en alguna de las piezas del sistema, dicha pieza debe desecharse y sustituirse por una nueva.

Diariamente o después de cada uso Separe y lave a mano las piezas de la mascarilla (excepto el arnés), frotándolas suavemente en agua caliente (aprox. 30°C/86°F) con un jabón suave durante un minuto. Enjuague bien todas las piezas con agua potable y déjelas secar al aire alejadas de la luz solar directa,

#### Semanalmente

Lave a mano el arnés y el retenedor del tubo en agua tibia (aprox, 30°C) con un jabón suave. Enjuáguelos y déjelos secar al aire alejado de la luz solar directa.

#### Almacenamiento

Asegúrese de que el Swift LT esté completamente limpio y seco antes de guardarlo durante cualquier periodo de tiempo. Guarde la mascarilla en un lugar frie y seco, fuera de la luz solar directa.

#### 7. Ap.3.11:

#### Solucion de Problemas

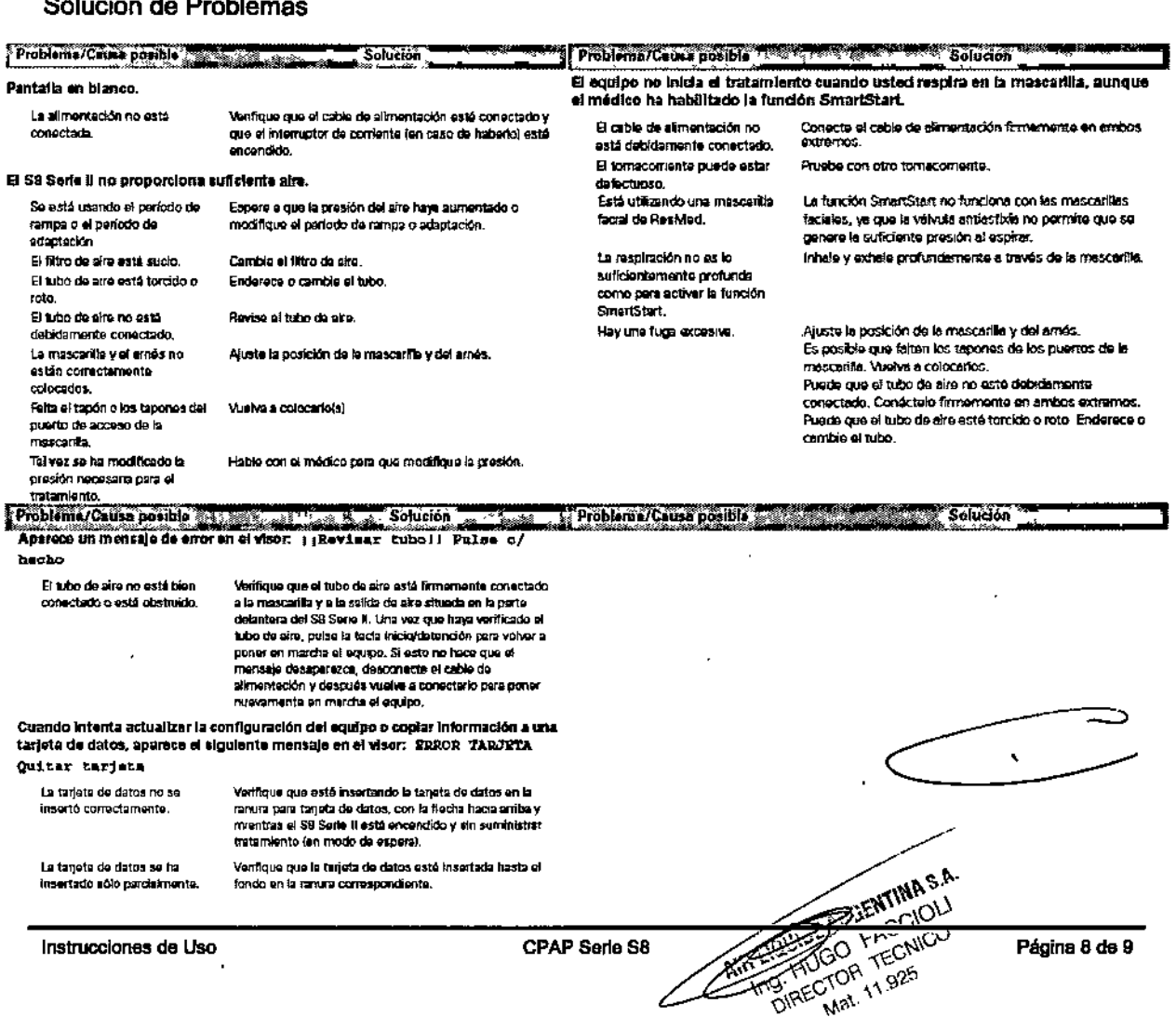

## M mί m

## **CPAP S8 SERIE INSTRUCCIONES DE USO ANEXO III-B**

Cuando intenta actualizar la configuración del equipo o copiar información a una tarleta de datos, aparece el siguiento mensale en el visor: ERROR, CORPIG. Ouitar tarieta

Hay un error en la información Comuniquesa inmediatamente con su médico. contenida en la tarjeta de datos.

Luego de intentar actualizar la configuración por medio de una tarjeta de datos, NO aparece el siguiente mensaje en el visor: contra contectra quatar tarieta

La configuración no so Comuniquese inmediatemente con su médico. actualizó.

Cuando intenta actualizar la configuración del equipo o copiar información a una tarjeta de datos, aparece el siguiente mensaje en el visor: CONPIG. INVALIDA Ouitar tarjeta

Los datos de identificación en Comuniquese inmediatemente con su médico. la teriota de datos no coinciden con los detos de identificación de su ecuipo.

#### $8. \quad$  Ap. 3.12:

Ķ

#### **Especificaciones Ambientales**

**RESMED** 

- Temperatura de funcionamiento: +5°C a +36°C
- Temperatura de almacenamiento y de transporte: 20°C a +60°C
- Humedad funcionamiento, almacenamiento y transporte: 10%-95% sin condensación  $\bullet$
- Rango de presión atmosférica entre 1.060 hPa (a nivel del mar) y 680 hPa (2,591 m sobre nivel) ٠

#### Guía y declaración del fabricante - Emisiones e inmunidad electromagnética

El producto cumple con todos los requisitos correspondientes en materia de compatibilidad electromagnética (EMC. por sus síglas en inglés) de acuerdo con la CEI 60601-1-2, para entornos residenciales, comerciales y de industria ligera. Se pueden hallar los cuadros de compatibilidad correspondientes a estos equipos de ResMed en el sitio web www.resmed.com, en la sección de servicio y asistencia que se halla dentro de la página de productos. Haga clic en el archivo PDF correspondiente a su equipo.

#### Ap. 3.14:

#### Descarte del dispositivo ResMed S8 Series II

- No descarte el Dispositivo con residuos comunes.
- Debe cumplirse con la reglamentación Local para descarte de productos mèdicos
- Este equipo se debe desechar en forma separada, no como un residuo más. Para desechar el equipo, deberá usar los sistemas de recolección, reutilización y reciclado que correspondan y que estén disponibles en su país.
- Estos sistemas de recolección, reutilización y reciclado están diseñados para reducir la presión sobre los recursos naturales y para impedir que sustancias peligrosas dañen el medio ambiente.

#### Eliminación de mascara Swift LT

El Swift LT no contiene sustancias peligrosas y puede eliminarse junto con los residuos domésticos habituales.

ح

**ARGENTINAS** 

025

HUGO

**DIAECTOR** 

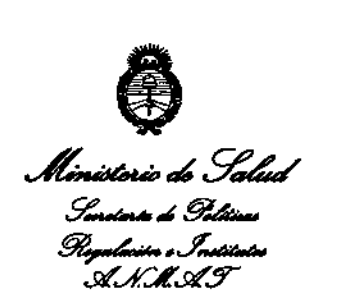

#### ANEXO III

#### **CERTIFICADO**

Expediente NO: 1-47-1861/13-9

**El Interventor de la Administración Nacional de Medicamentos, Alimentos y** Tecnología Médica (ANMAT) certifica que, mediante la Disposición Nº .~5...1..J....9<sup>I</sup> **<sup>Y</sup> de acuerdo <sup>a</sup> lo solicitado por Air Liquide Argentina S.A., se autorizó la inscripción en el Registro Nacional de Productores y Productos de Tecnología Médica (RPPTM), de un nuevo producto con los siguientes datos identificatorios característicos:**

Nombre descriptivo: Ventilador de presíón continua positiva (CPAP) y Accesorios. Código de identíficacíón y nombre técníco UMDNS: 11-001 Unidades de Presión **Continua Positiva en las Vías Respiratorias.**

 $\Omega$ Marca de (los) producto(s) médico(s): ResMed

Clase de Riesgo: Clase II

**Indicación/es autorizada/s: indicados para el tratamiento del síndrome de la** apnea obstructiva del sueño (SAOS) en pacientes adultos.

Modeio/s:

- ResMed 58 Ploneer System: Nombre Genérico: 58 Autoset Vantage y 58 Elite

- ResMed 58 Prime CPAP System: Nombre Genérico: 58 Compact y 58 Escape.

**Período de vida útil: S años a partir de la fecha de fabricación.**

**Condición de expendio: Venta exclusiva a profesionales e instituciones sanitarias.**

7

Nombre del fabricante:

- 1- ResMed Corp.
- 2- ResMed, Ltd.
- 3- ResMed Germany Inc.
- 4- ResMed Asia Operations Pty Ltd

**Lugar/es de elaboración:**

- 1- 9001 Spectrum Center Blvd. San Diego, CA 92123, Estados Unidos.
- 2- 1 Elizabeth Macarthur Dr. Belia Vista, NSW 2153, Australia.
- **3- Fraunhoferstrasse 16, Martinsreid, 0-82152, Alemania.**
- 4- 8 Loyang Crescent #05-01, Singapur, Singapur 509016

Se extiende a Air Liquide Argentina S.A. el Certificado PM-1084-19, en la Ciudad de Buenos Aires, a  $\frac{1}{2}$ , **4** AGO 2013 ....., siendo su vigencia por cinco (5) años a **contar de la fecha de su emisión.**

DISPOSICIÓN NO

5 1 1 9

 $1$ *Inia* $q$ 

**Dr. ano A. ORSINGHF.R SUB-INTERVENTOR A.N.M ...e.::r.**

 $\mathcal{A}^{\mathcal{C}}_{\mathcal{A}}$